## **TELANGANA UNIVERSITY S.S.R. DEGREE COLLEGE, NIZAMABAD (C.C:5029) III SEMESTER INTERNAL ASSESSMENT II EXAMINATIONS DATA SCIENCE (DEP) QUESTION BANK**

## I .Answer the following multiple choice questions

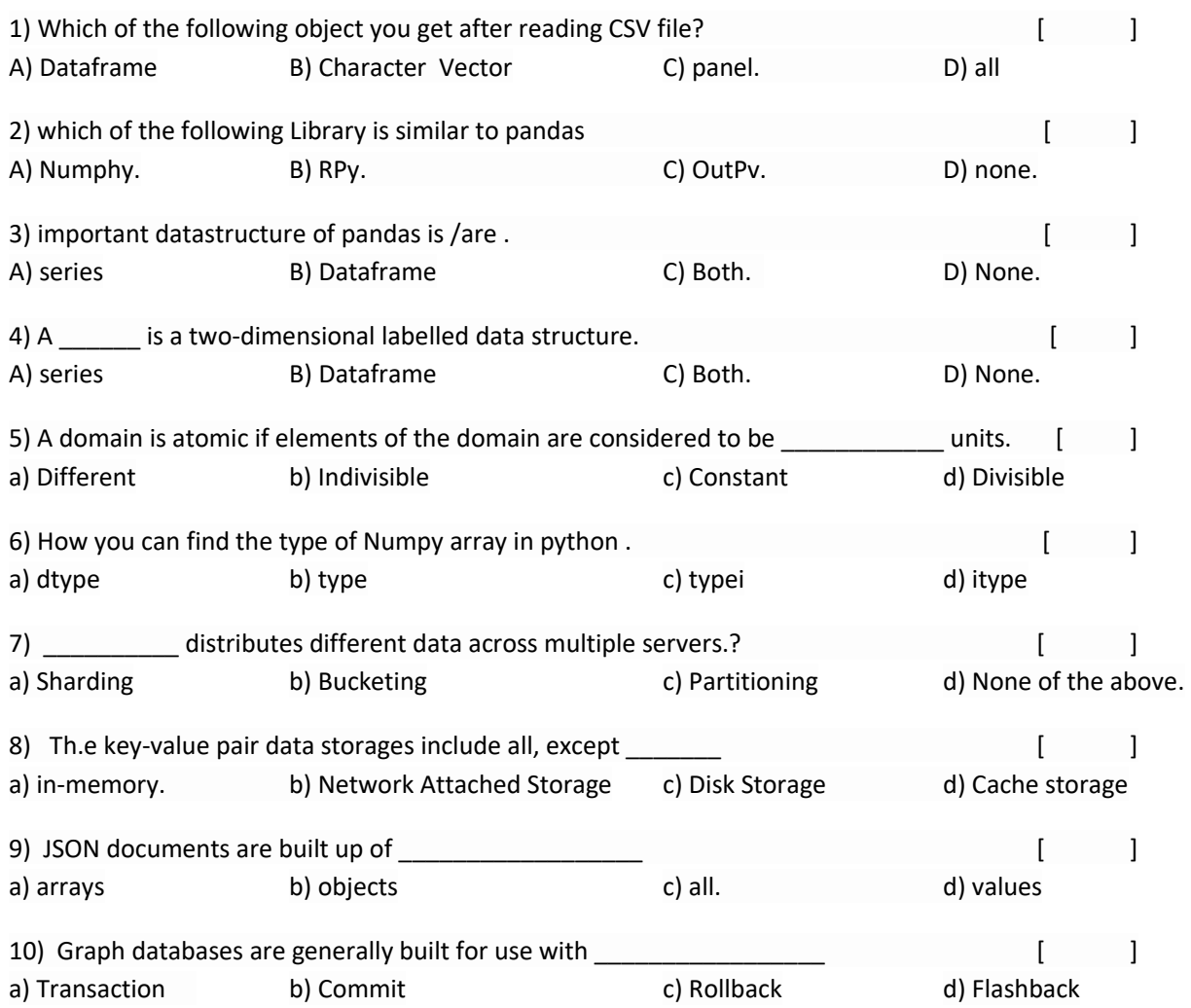

## II. Answer the following Fill in the blanks

11)Numphy stands for \_\_\_\_\_\_\_\_\_\_\_\_\_\_\_\_\_

12) \_\_\_\_\_\_\_\_\_\_\_\_\_\_\_\_ package can be imported in place of mysql-connector..

13) arithmetic operators on arrays apply \_\_\_\_\_\_\_\_\_\_\_\_\_\_\_\_\_\_\_\_\_\_\_\_\_\_\_\_\_\_\_\_wise.

14) In HDFS the files can't be \_\_\_\_\_\_\_\_\_\_\_\_\_\_\_\_\_\_\_\_\_\_\_\_\_\_\_

- 15) Hadoop is a framework that works with a variety of related tools \_\_\_\_\_\_\_\_\_\_\_
- 16) \_\_\_\_\_\_\_\_\_\_\_\_\_\_\_\_\_ is a columnar database that runs on a Hadoop cluster.
- 17) one dimensional arrays are then printed as \_\_\_\_\_\_\_\_\_\_\_\_\_\_\_\_\_\_\_\_\_\_\_\_\_\_\_\_\_\_\_\_\_
- 18) Pandas was developed by \_\_\_\_\_\_\_\_\_\_\_\_\_\_\_\_\_\_\_\_
- 19) \_\_\_\_\_\_\_\_\_\_\_\_\_\_\_\_\_\_in key-value databases are similar to 'Table's' in RDBMS.
- 20) By default plot() function plots a\_\_\_\_\_\_\_\_\_\_\_\_\_\_\_\_\_\_\_\_\_\_\_\_\_
- III Answer the following questions
	- 1) What is Numpy?
	- 2) What is the use of Mysql-connector..
	- 3) What is dataframe?
	- 4) What is Hadoop?
	- 5) What is the use of pandas?